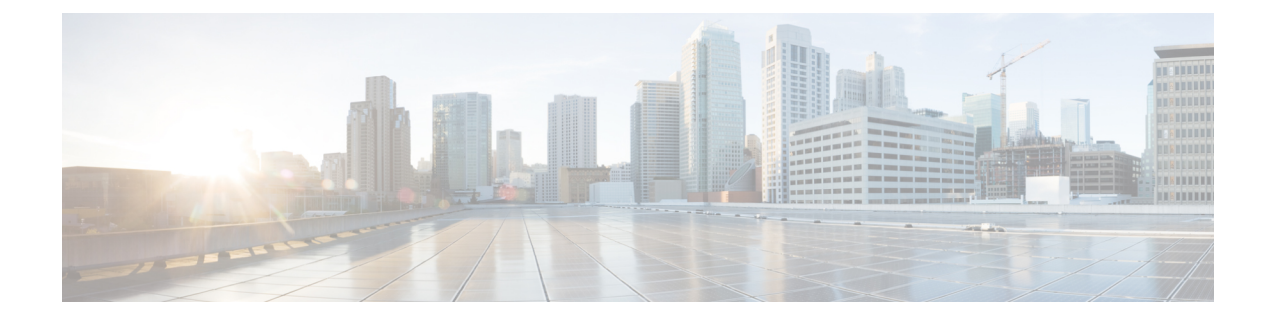

# **Configure Affinity for OTN**

This chapter describes the XR procedure for configuring Affinity Support for OTN GMPLS.

• [Configuring](#page-0-0) Affinity for GMPLS using Cisco IOS XR commands, on page 1

## <span id="page-0-0"></span>**Configuring Affinity for GMPLS using Cisco IOS XR commands**

## **Procedure**

**Step 1** Define colours and assign bits to each colour using command : **affinity-map** *<colour>* **bit-position** *<bit position>*

#### **Example:**

```
RP/0/RP0:hostname# configure
RP/0/RP0:hostname(config)# mpls traffic-eng
RP/0/RP0:hostname(config-mpls-te)# affinity-map red bit-position 1
RP/0/RP0:hostname(config-mpls-te)# affinity-map green bit-position 0
```
**Note** Only one colour can be mapped to a particular bit position.

**Note** Same bit map should defined at all the connected nodes.

**Step 2** Assign one or multiple colours to the OTN link using command **affinity-name***<colour>*

## **Example:**

```
RP/0/RP0:hostname# configure
RP/0/RP0:hostname(config)# mpls traffic-eng
RP/0/RP0:hostname(config-mpls-te)# gmpls optical-nni
RP/0/RP0:hostname(config-te-gmpls-nni)# topology instance ospf abc area 5
RP/0/RP0:hostname(config-te-gmpls-nni-ti)# controller otu4 0/0/0/1
RP/0/RP0:hostname(config-te-gmpls-nni-ti-cntl)# affinity-name red blue green yellow
```
**Note** Assign colour to all the ports of the connected nodes.

## **Step 3** Define an attribute set using command **attribute-set path-option**

This will define the affinity constraints.

#### **Example:**

```
RP/0/RP0:hostname# configure terminal
RP/0/RP0:hostname(config)# mpls traffic-eng
RP/0/RP0:hostname(config-mpls-te)# attribute-set path-option Affinity1
RP/0/RP0:hostname(config-te-attribute-set)# affinity include red
```
#### **Step 4** Configure **attribute-set** for **path–option** for OTN tunnel.

This will assign affinity constraints to OTN tunnel. Following are the constraint type:

- **include** : The TE link will be eligible for path-calculation if it has all the colours listed in the constraint. The link may have additional colours.
- **include-strict** : The TE link will be eligible for path-calculation only if it has the same set of colours listed in the constraint. The link should not have any additional colour.
- **exclude**: The TE link will be eligible for path-calculation if it does not have all the colours listed in the constraint
- **exclude-all**: This constraint is not associated with any colour.If this constraint is configured for a tunnel, path-calculator will only accept the links that do not have any colour.
- In case of exclude-all constraint, other configured constraints for the same tunnel will be ignored. **Note**

#### **Example:**

```
RP/0/RP0:hostname# configure
RP/0/RP0:hostname(config)# mpls traffic-eng
RP/0/RP0:hostname(config-mpls-te)# gmpls optical-nni
RP/0/RP0:hostname(config-te-gmpls-nni)# controller Odu-Group-Te 7
RP/0/RP0:hostname(config-te-gmpls-tun-0x7)# signalled-bandwidth ODU2
RP/0/RP0:hostname(config-te-gmpls-tun-0x7)# destination ipv4 unicast 192.168.0.3
RP/0/RP0:hostname(config-te-gmpls-tun-0x7)# path-option 1 dynamic attribute-set Affinity1
protected-by 2 restored-from 3 lockdown
RP/0/RP0:hostnam (config-te-gmpls-tun-0x7)# path-option 2 dynamic attribute-set Affinity2
lockdown
```
**Step 5** Verify the configurations using show commands.

#### **Example:**

#### **RP/0/RP0:hostname# show mpls traffic-eng affinity-map**

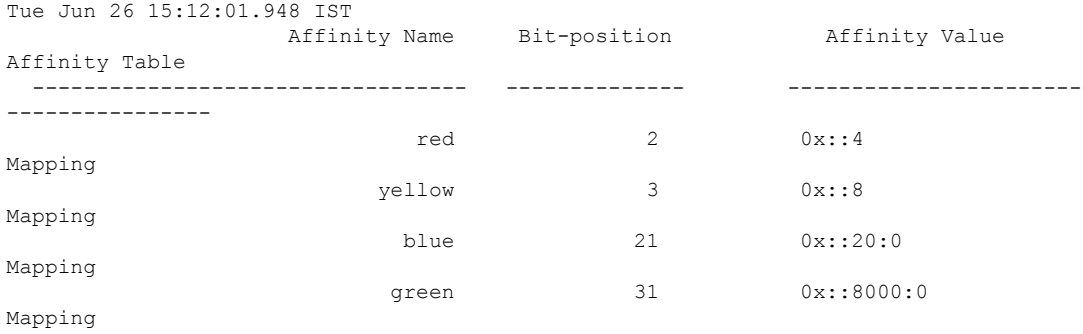

**RP/0/RP0:hostname# show mpls traffic-eng link-management optical-nni controller otu2 0/0/0/22**

Ш

```
Tue Nov 7 11:52:51.063 IST
System Information::
NNI OTN Links Count: 3 (Maximum NNI OTN Links Supported 300)
Link Name:: OTU20 0 0 22 (Handle:0x00000170, Addr: V4-Unnum 192.168.0.1 [17])
Link Status
Link Label Type
Link Status - - - - Up<br>
Link Label Type : G709_ODU<br>
Physical BW : OTU2 (10.709Gbps)
Max LSP Bandwidth Per Priority(kbps):
 Priority[0] : 7495557
 Priority[1] : 0
 Priority[2] : 0
 Priority[3] : 0
 Priority[4] : 0
 Priority[5] : 0
 Priority[6] : 0
 Priority[7] : 0
Fixed ODU Capabilities:
   Signal Type Stages Flags Resources
                1 2 3 4 T S 1.25G 2.5G V L Maximum Unreserved
                - - - - - - ----- ---- - - ------- ----------
   ODU2 Y Y Y N N N 1 0
   ODU0 2 Y Y Y N N N 8 6
  opul 2 YYY N NN4 3
Flex ODU Capabilities:
   Signal Type Stages Flags Bandwidth(kbps)
                1 2 3 4 T S 1.25G 2.5G V L Maximum Unreserved Max Lsp
                - - - - - - ----- ---- - - -------- ---------- --------
  ODUFlex CBR 2 Y Y Y N N N 9995277 7495557 7495557
  ODUFlex GFPFix 2 Y Y Y N N N 9995277 7494313 7494313
SRLG Values:1,
TTI Mode : Section Monitoring
TCM ID : 0
IGP Neighbor Count : 1
Flooding Status: (1 area)
IGP Area[1]:: OSPF, ring, 0: Flooded
Remote Link Id:V4-Unnum 192.168.0.2 [16], TE Metric: 1
\begin{tabular}{ll} \texttt{Delay} (Configured/Computed/TOFlood): & \texttt{0/0/300000 micro-sec} \\ \texttt{Attributes} & : & \texttt{0x2} \end{tabular}Attributes : 0x2
Attribute Names : red(1)
```
#### **RP/0/RP0:hostname# show mpls traffic-eng topology**

IGP Id: 192.168.0.4, MPLS TE Id: 192.168.0.4 Router Node (OSPF ring area 0) Link[0]:Point-to-Point, Nbr IGP Id:192.168.0.2, Nbr Node Id:2, gen:28399 **Attribute Flags: 0x2 Ext Admin Group: Length: 256 bits Value : 0x::2 Attribute Names: red(1)** Intf Id:13 Nbr Intf Id:15 TE Metric:1 Uni Delay:300000 SRLGs: 3 Switching Capability:otn, Encoding:g709-otn Physical BW:10709224 (kbps), Max Reservable BW:10709224 (kbps) Max LSP Bandwidth Per Priority(kbps): Priority[0] : 7495556 Priority[1] : 0 Priority[2] : 0 Priority[3] : 0

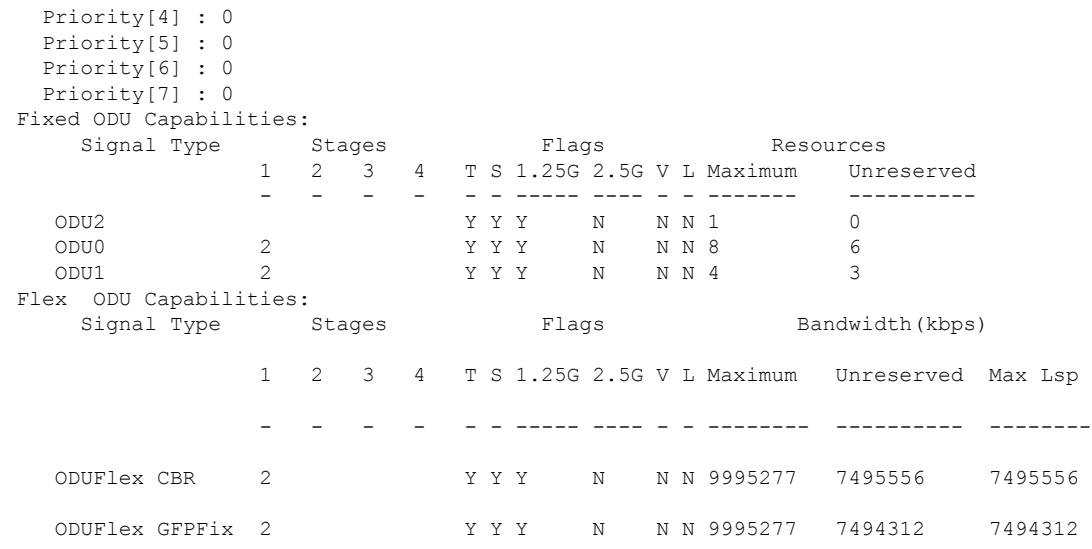

#### **RP/0/RP0:hostname# show mpls traffic-eng attribute-set path-option test2**

Thu Dec 21 14:12:43.364 IST Attribute Set Name: test2 (Type: path option) Bandwidth: 0 kbps (CT0) (Default) Number of affinity constraints: 3 Include bit map : 0x2 Include ext bit map : Length: 256 bits Value : 0x::2 **Include affinity name : red(1)** Include bit map : 0x4 Include ext bit map : Length: 256 bits Value : 0x::4 **Include affinity name : blue(2)** Include bit map : 0x8 Include ext bit map : Length: 256 bits Value : 0x::8 **Include affinity name : yellow(3)** Exclude List Name: none (Default) List of tunnel IDs (count 0)

#### **RP/0/RP0:hostname# show mpls traffic-eng tunnels 7 detail**

```
Tue Nov 7 11:19:28.610 IST
Name: Odu-Group-Te7 Destination: 192.168.0.4 Ifhandle:0xd0
 Signalled-Name: rtrA_otn7
 Status:
   Admin: up Oper: up Path: valid Signalling: connected
   path option 1, (LOCKDOWN) type dynamic (Basis for Current, path weight 2)
     Protected-by PO index: none
     Path-option attribute: test_red
       Number of affinity constraints: 1
         Include bit map : 0x2
          Include ext bit map :
             Length: 256 bits
             Value : 0x::2
          Include affinity name : red(1)
```

```
Reroute pending (DROP)
  path option 2, (LOCKDOWN) type dynamic
    Path-option attribute: test_red
      Number of affinity constraints: 1
         Include bit map : 0x2
         Include ext bit map :
             Length: 256 bits
             Value : 0x::2
         Include affinity name : red(1)
  Last PCALC Error [Standby]: Mon Nov 6 16:52:34 2017
    Info: No diverse path found
  Bandwidth Requested: 2498775 kbps CT0
  Creation Time: Mon Nov 6 15:36:06 2017 (19:43:22 ago)
 Config Parameters:
  Bandwidth: ODU1
  Priority: 24 0 Affinity: 0x0/0xffff
  Metric Type: TE (default)
  Path Selection:
    Tiebreaker: Min-fill (default)
  Hop-limit: disabled
  Cost-limit: disabled
  Delay-limit: disabled
  Path-invalidation timeout: 10000 msec (default), Action: Tear (default)
  AutoRoute: disabled LockDown: enabled Policy class: not set
  Forward class: 0 (not enabled)
  Forwarding-Adjacency: disabled
  Autoroute Destinations: 0
  Loadshare: 0 equal loadshares
  Auto-bw: disabled
  Fast Reroute: Disabled, Protection Desired: None
  BFD Fast Detection: Disabled
  Reoptimization after affinity failure: Enabled
  Soft Preemption: Disabled
 SNMP Index: 13
 Binding SID: None
 Path Protection Info:
  SNC Mode:SNC-N , TCM id: Not used , Type:Bi-directional APS, Non-revertive
  Restoration style: keep-failed-lsp
  Path Protection Profile Type: 1+0
  Timers WTR: 300000 milliseconds, HoldOff: 0 milliseconds
  Active Lsp: WORKING LSP, Standby Diversity Type: None
 Restoration Info:
  Non-revertive
  Diverse Lsp for UNKNOWN, Diversity Type: None
Revert Schedule: Not Configured
 Static-uni Info:
  Locally Client Port: Client Ifhandle: 0x0
  Client ODU: Client ODU Ifhandle: 0x0
    XC Id: 0
    State: Not Connected
    Uptime: Thu Jan 1 05:30:00 1970
 Working Homepath ERO:
  Status: Down
  Explicit Route:
 Diversity Info:
  Dependent Tunnel List:
      8
Current LSP Info:
  Instance: 2108, Signaling Area: OSPF ring area 0
  Uptime: 18:27:10 (since Mon Nov 06 16:52:18 IST 2017), Signaling State: Up, Oper State:
Up
```

```
G-PID: None (0)
```

```
XC Id: 0
     State: Connected
     Uptime: Mon Nov 6 16:52:18 2017
     Egress Interface: OTU20/0/0/22 (State:Up Ifhandle:0x170)
     Egress Controller: ODU20_0_0_22 (State:Up Ifhandle:0x190)
     Egress Sub Controller: ODU10 0 0 22 41 (State:Up, Ifhandle:0x3d0)
     Path Ingress label: TPN: 4 BitMap Len: 8 BitMap: 7:8
     Resv Egress label: TPN: 4 BitMap Len: 8 BitMap: 7:8
    Router-IDs: local 192.168.0.1
               downstream 192.168.0.2
    Soft Preemption: None
    SRLGs: not collected
   Path Info:
     Outgoing:
       Explicit Route:
         Strict, 192.168.0.2(16)
          Strict, 192.168.0.4(13)
         Strict, 192.168.0.4
     Record Route: Empty
     Tspec: signal_type ODU1 Bitrate 0kbps NVC 0 MT 1
     Session Attributes: Local Prot: Not Set, Node Prot: Not Set, BW Prot: Not Set
                         Soft Preemption Desired: Not Set
    Path Protection Info:
     SNC Mode:SNC-N TCM id:Not used Type:Bi-directional APS
     Path Protection Profile Type: 1+0
     Bits S:0 P:0 N:0 O:0
     Timeout WTR:0 milliseconds HoldOff:0 milliseconds
   Resv Info:
     Record Route:
       IPv4 192.168.0.2, flags 0x20 (Node-ID)
       Label Cabel TPN: 4 BitMap Len: 8 BitMap: 7:8 , flags 0x1
       Unnumbered 192.168.0.2 (16), flags 0x0
       Label Label TPN: 4 BitMap Len: 8 BitMap: 7:8 , flags 0x1
       IPv4 192.168.0.4, flags 0x20 (Node-ID)
       Label Label TPN: 4 BitMap Len: 8 BitMap: 7:8 , flags 0x1
       Unnumbered 192.168.0.4 (13), flags 0x0
       Label Label TPN: 4 BitMap Len: 8 BitMap: 7:8 , flags 0x1
      Fspec: signal type ODU1 Bitrate 0kbps NVC 0 MT 1
  Persistent Forwarding Statistics:
   Out Bytes: 0
   Out Packets: 0
Displayed 1 (of 2) heads, 0 (of 0) midpoints, 0 (of 0) tails
Displayed 1 up, 0 down, 0 recovering, 0 recovered heads
```